# Nota Do Wydania - dLibra - Wersja 5.8.0

# Wykonane zadania

• Poprawione błędy

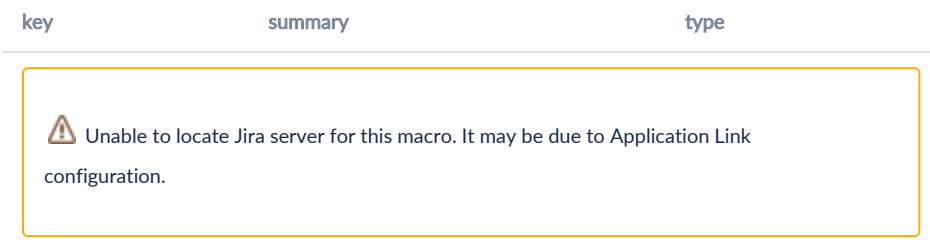

# Uwagi dotyczące procesu aktualizacji

Przed przystąpieniem do aktualizacji niezbędne jest pobranie nowszej wersji aktualizatora w formacie [zip](http://dlibra.psnc.pl/updating/dlibra-jnlp-updater.zip) lub [tar.gz](http://dlibra.psnc.pl/updating/dlibra-jnlp-updater.tar.gz).

Aby zakualizować system dLibra przy użyciu aktualizatora do wersji 5.8.0, należy w pliku konfiguracyjnym updater.properties w nowej linii dodać następujący wpis:

```
updater.requestedVersion=5.8.0
```
#### **Aktualizacja Aplikacji Redaktora**

Od wersji [5.7.1](https://docs.psnc.pl/display/DLI/Nota+Do+Wydania+-+dLibra+-+Wersja+5.7.1) zmienił się sposób obsługi plików jar Aplikacji Redaktora (jnlp). Jeśli system jest aktualizowany z wersji wcześniejszej niż 5.7.1, należy przed aktualizacją usunąć wszystkie pliki \*.jar z katalogu dlibra-ebapp/jnlp. Można też usunąć te pliki po aktualizacji, ale należy uważać, aby nie usunąć też nowych plików.

#### Aktualizacjia dlibra-server

Brak uwag.

#### Aktualizacja dlibra-webapp

Brak uwag

## Zmienione pliki

Lista najważniejszych plików które zostały zmienione.

### Pliki zmienione w dlibra/dlibra-webapp/WEB-INF/lib/dcore-web-components.jar

brak

Pliki zmienione w dlibra-server

brak

# Pliki zmienione/dodane w dlibra-webapp

brak